#### [TAP:WJOGN] Casting Integer  $i = (Integer)$  10; //1 Baby baby $1 = (Baby)$  new BossBaby("Bill", 3); //2 int rounded =  $(int)$  1,8;//3

- Which of the above explicit castings is necessary?
	- A. 1
	- B. 2
	- $C<sup>2</sup>$  3
		- D. 1 and 3
		- E. Whatever

# Administrative Details

- Lab 2
	- Complete PRE-LAB before lab

# Agenda

#### O Lab<sub>2</sub>

- Array
- Vector

# Lab 2 Overview

- 1. Given an input text, build tables of letter frequencies:
	- For each String (of length 1, 2, 3, …)
		- For each letter that follows the given String
			- –Count the # of occurrence

Vector (Association (Chatacter, Integer) < Frequency List<br>Vector (Association (String, FrequencyList) < Table<br>("a":[('h', 1) ], "b":[('u', 1) ], ...] < k<br>('L', 1) ], [('y', 1) ], ...] length = 1 4

# Lab 2 Overview

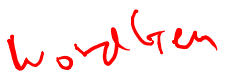

- 2. Generate random "sentences" based on:
	- 1 previous character:  $k = 1$

Shand tucthiney m?" le ollds mind Theybooure He, he s whit Pereg lenigabo Jodind alllld ashanthe ainofevids tre lin--p asto oun theanthadomoere

• 2 previous characters:  $k_{3}$ 

"Yess been." for gothin, Tome oso; ing, in to weliss of an'te cle - armit. Papper a comeasione, and smomenty, fropeck hinticer, sid, a was Tom, be suck tied. He sis tred a youck to themen

# Lab 2: Generating a Sentence

- Given k=1,2,3,...
- Given  $k=1,2,3,...$ <br>• Start building the "sentence" sb  $\overbrace{\hspace{2.5cm}}^{\text{beu}}$   $\overbrace{\hspace{2.5cm}}^{\text{beu}}$   $\overbrace{\hspace{2.5cm}}^{\text{fedf}}$
- sb = first k letters of the input file
- while length < 500
	- Add to sb a new letter based on k previous letters
		- Get FrequencyList associated with the String of length k
		- Select a random character using the FrequencyList (Pick a random letter weighted by frequency)
- Convert sb to String

# Lab 2: Generating a Sentence

• Picking a random letter weighted by frequency<br>  $\begin{bmatrix} (a', \tau) & (x', \tau) \\ (b', \tau) & (f, \tau) \end{bmatrix}$ 

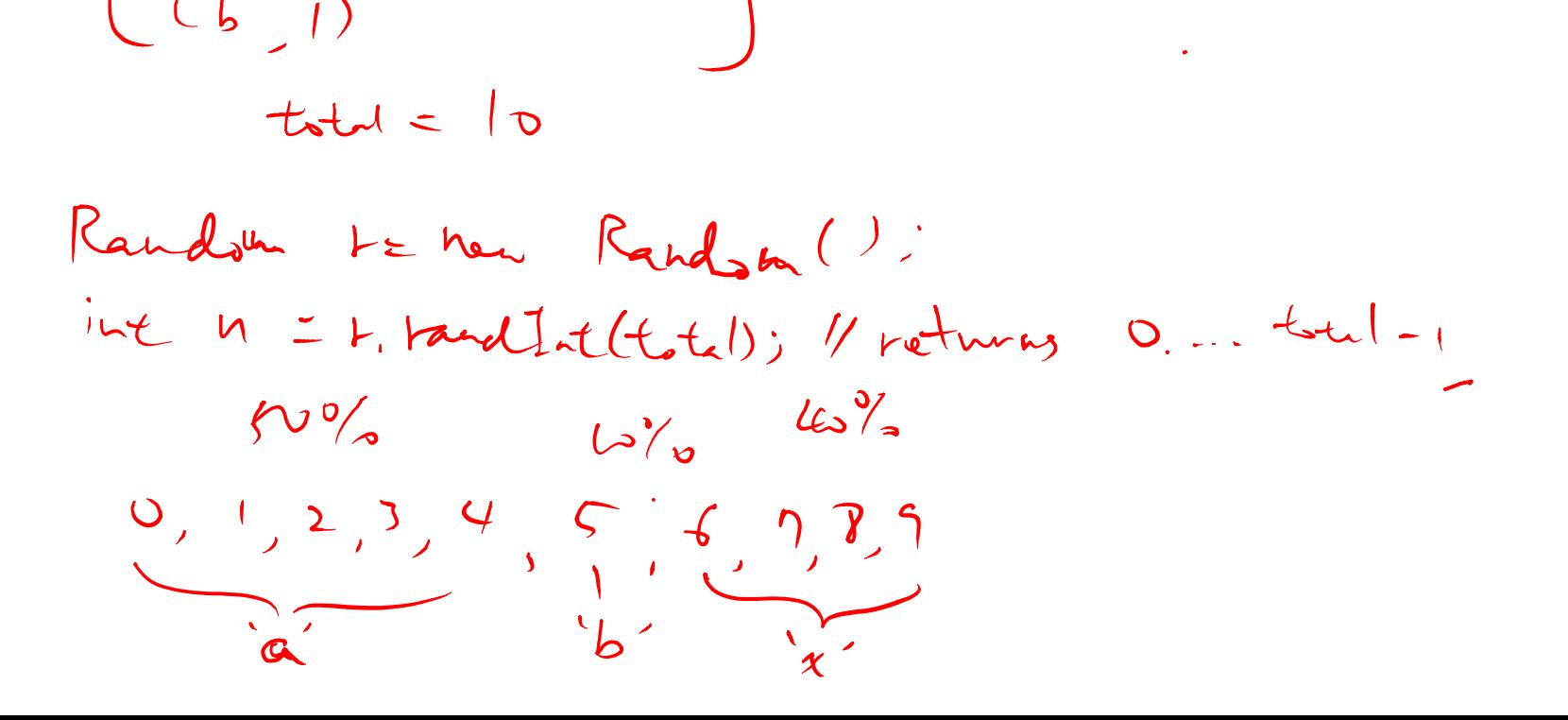

# Agenda

- Lab2
- **O** Array
	- Vector

## Array

• An array is stored in consecutive memory locations:

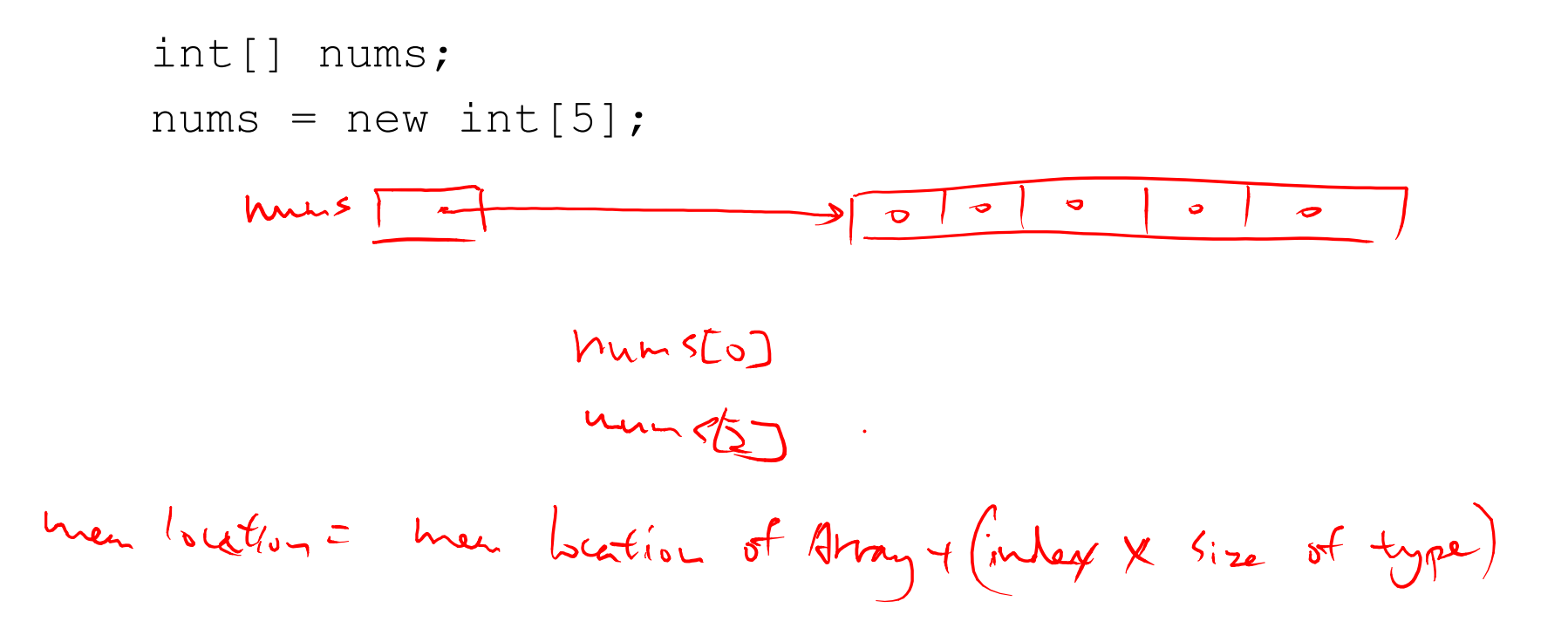

# Multi-Dimensional Arrays

• Syntax for 1-D array: Cookie[] cookies = new Cookie[5]; cookies.length;  $/\!\!/$   $\zeta$ 

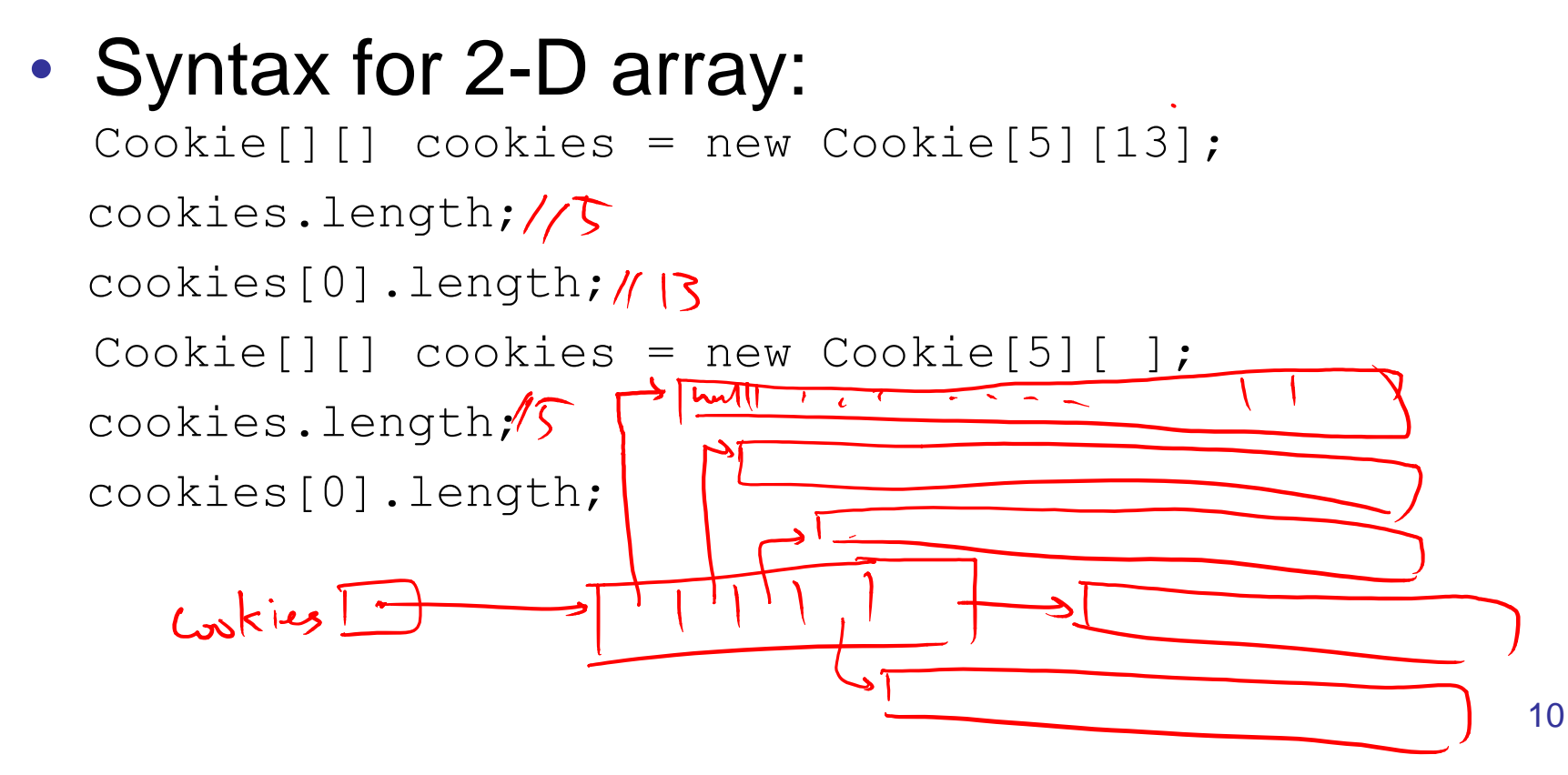

# Issues with Arrays

- What if you run out of space?
	- Too bad, you'll need to create a new (bigger) array and copy everything!

# Agenda

- Lab2
- Array
- **•** Vector

# Vector: A Flexible Array

- Provides functionality of array
- Automatically "grows" as needed

public class Vector (8) {<br>point point (2) element date ; protected int element Count;

}

## Vector Class : Methods

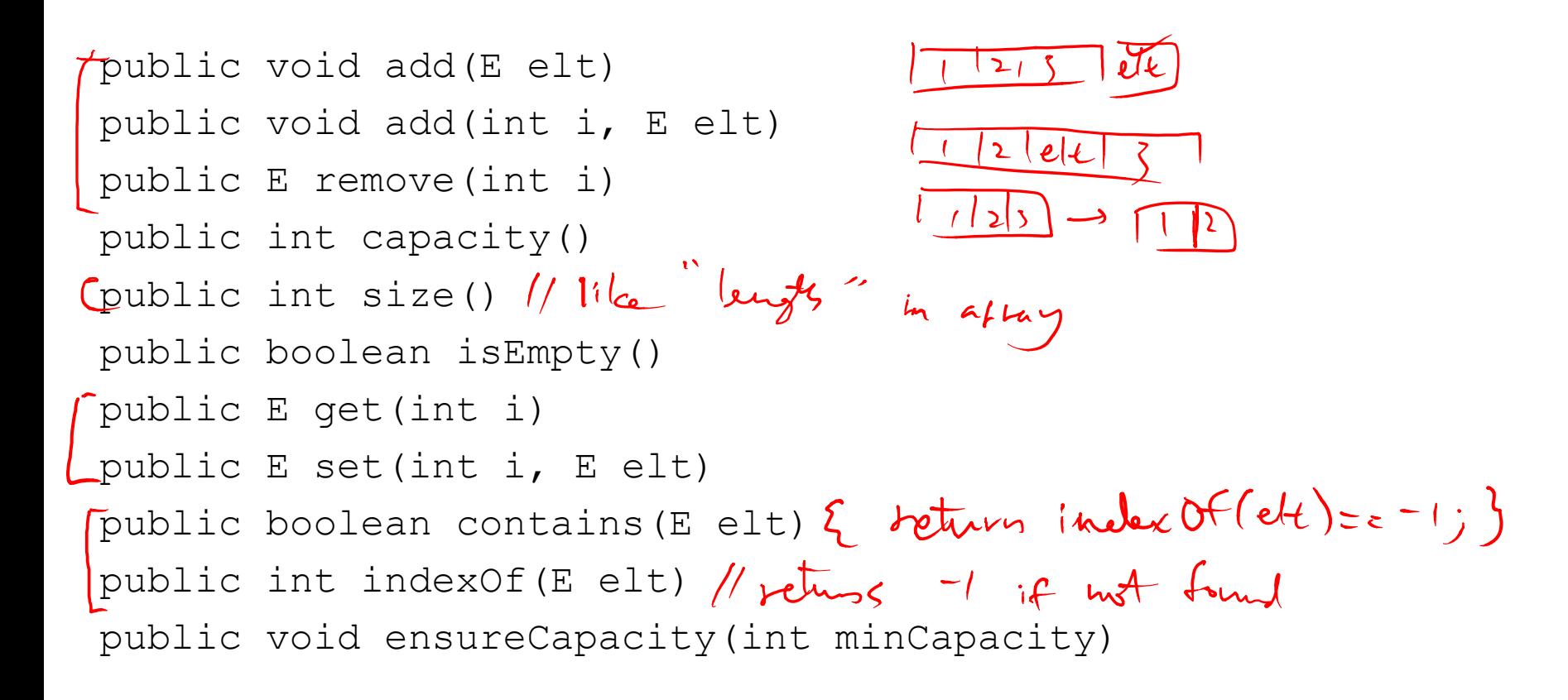

# Extending the internal array

- How should we extend the array?
	- Grow by fixed amount when capacity is reached
	- Double array when capacity is reached

## ensureCapacity

```
public void ensureCapacity(int minCapacity){
       if (elementData.length < minCapacity) {
           int newLength = elementData.length;
           if (capacityIncrement == 0) {
               // increment of 0 suggests doubling (default)
               if (newLength == 0) newLength = 1;
               while (newLength < minCapacity) {
                   newLength *= 2;}
           } else {// increment != 0 suggests incremental increase
               while (newLength < minCapacity) {
                   newLength += capacityIncrement;
                }
           }
           Object newElementData[] = new Object[newLength];
           for (int i = 0; i < elementCount; i++) {
\sigmanewElementData[i] = elementData[i];
           }
           elementData = newElementData;
       }
```
}

# WordFreq.java

• Goal: Count frequencies of each word in a file

Vector (Association (String, Integral) in 1<br>hourd 7